#### 天主教輔仁大學英國語文學系學士班畢業成果 ENGLISH DEPARTMENT, FU JEN CATHOLIC UNIVERSITY GRADUATION PROJECT 2017

指 導 教 授 : 陳 碧 珠 Bi-chu Chen

Pollution Caused by Daily Products

 $\gamma_{\rm 0}$ 

學生: 劉禹伶撰 Eling Yu-Ling Liu

PULCHILLING

GANCTITAS BONITAS

**VERITAS** 

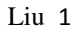

### **Final Project Pollution of Daily Products**

402110142 Eling Liu 劉禹伶<br>英文三 (Jounior)

## Pollution of Daily Products

401110810 Miffy Li 402110142 Eling Liu 402110441 Annie Bi 402110647 Matt Tsai 2 402110818 Wendy Weng

Cosmetics Damages & Solutions

 $\circledcirc$ 

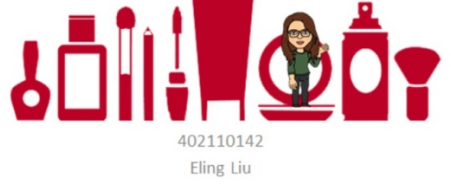

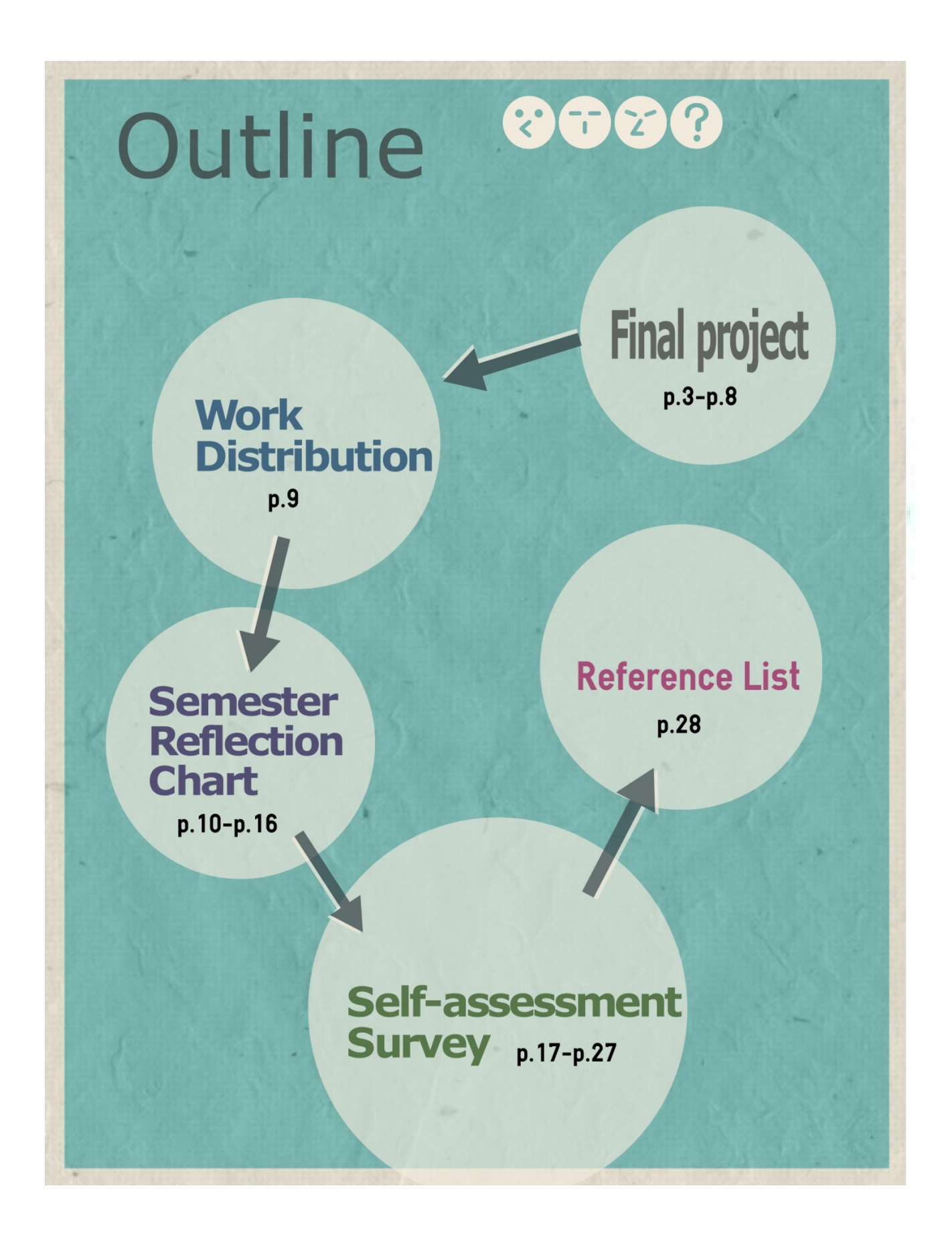

# **Final project**

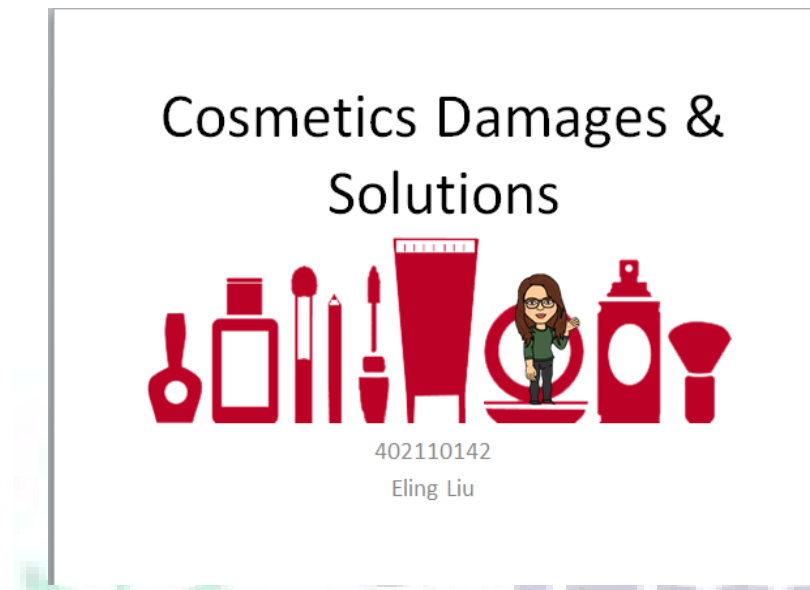

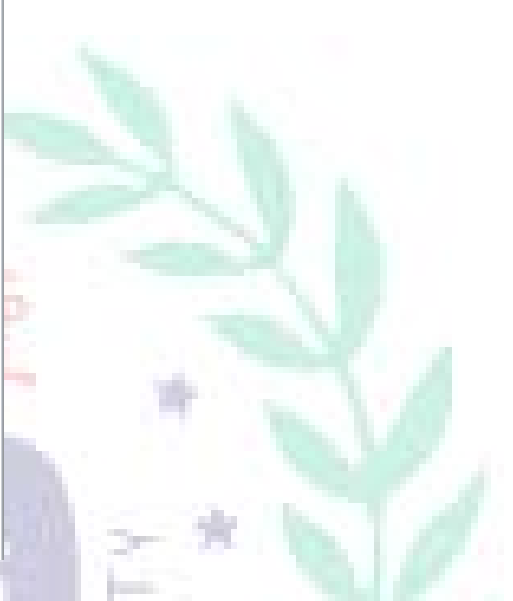

(P.6) It is the cover page of my presentation. At the middle right of the picture, you can see the cartoon character that I deigndeigned by using Bistrip. By putting it on PowerPoint slides, it can add more entertaining effect in my final project.

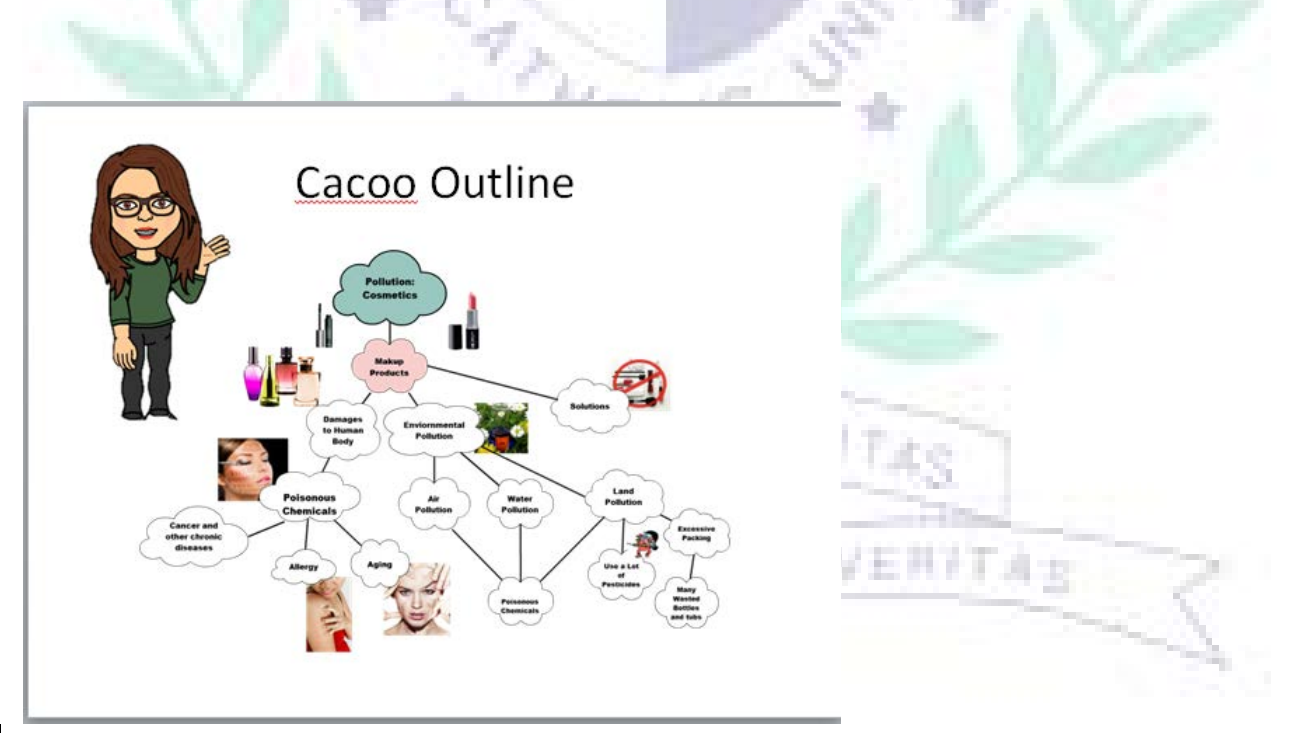

(P.7)This is the outline page that I designed by using Cacoo. With this diagram, audience can understand the structure and development of presentation easily.

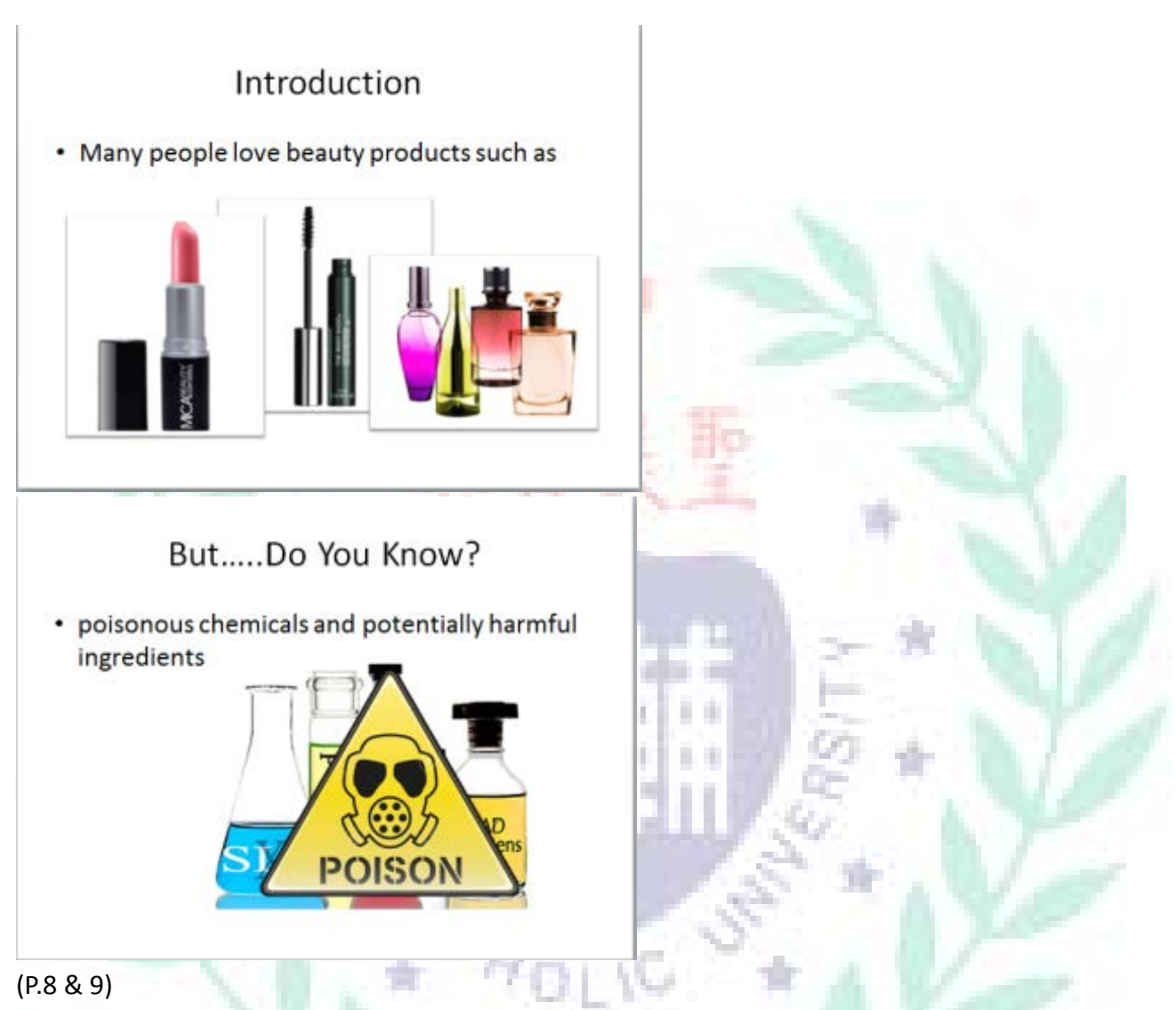

This is the introduction of the presentation. I was introducing the using beauty products was quite common in nowadays society especially females. But, people didn't aware there were some harmful ingredients contained in beauty products.

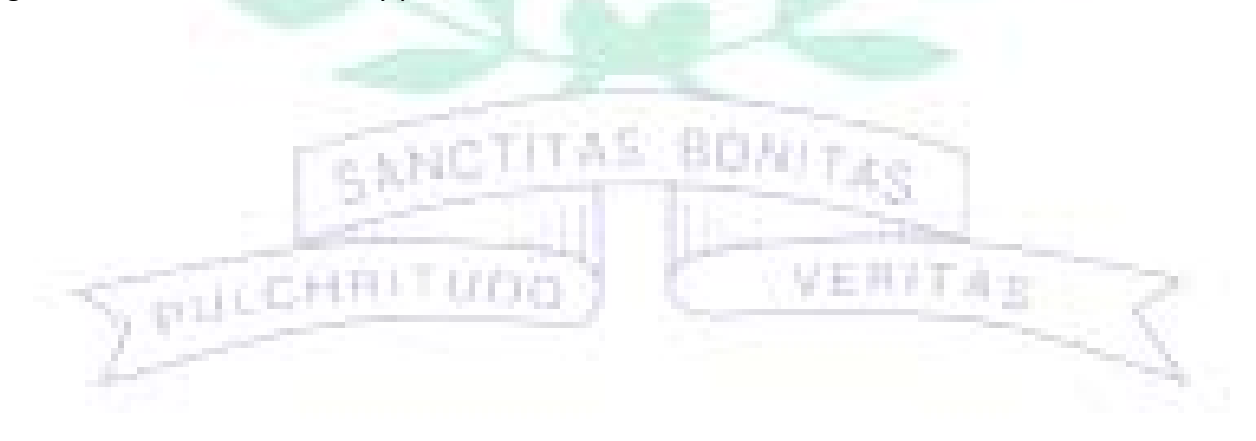

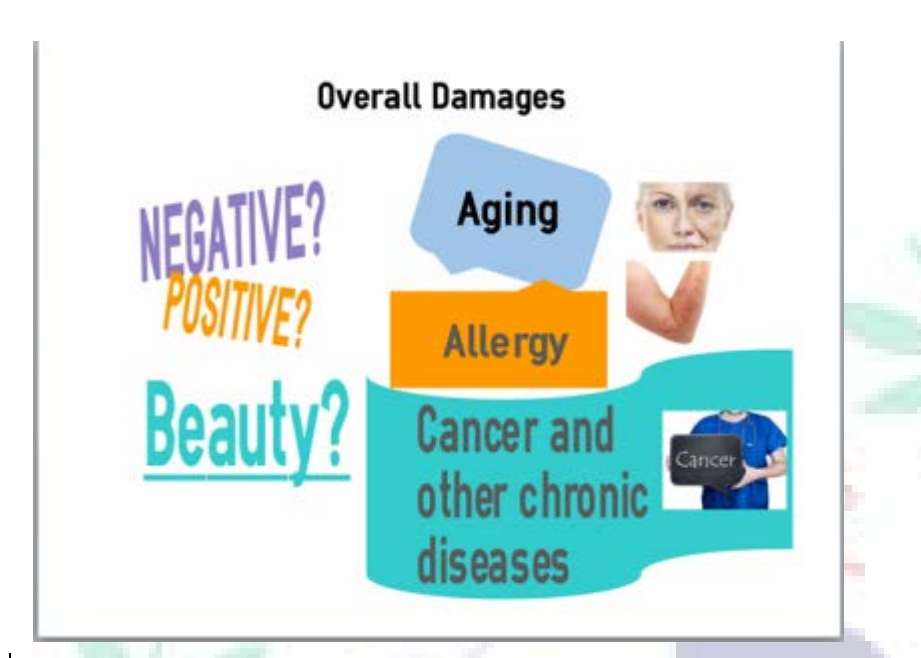

(P. 10) This is the infographic that I designed by using Easel.ly. I tried to use the infographic to introduce the damages that beauty products cause to human body.

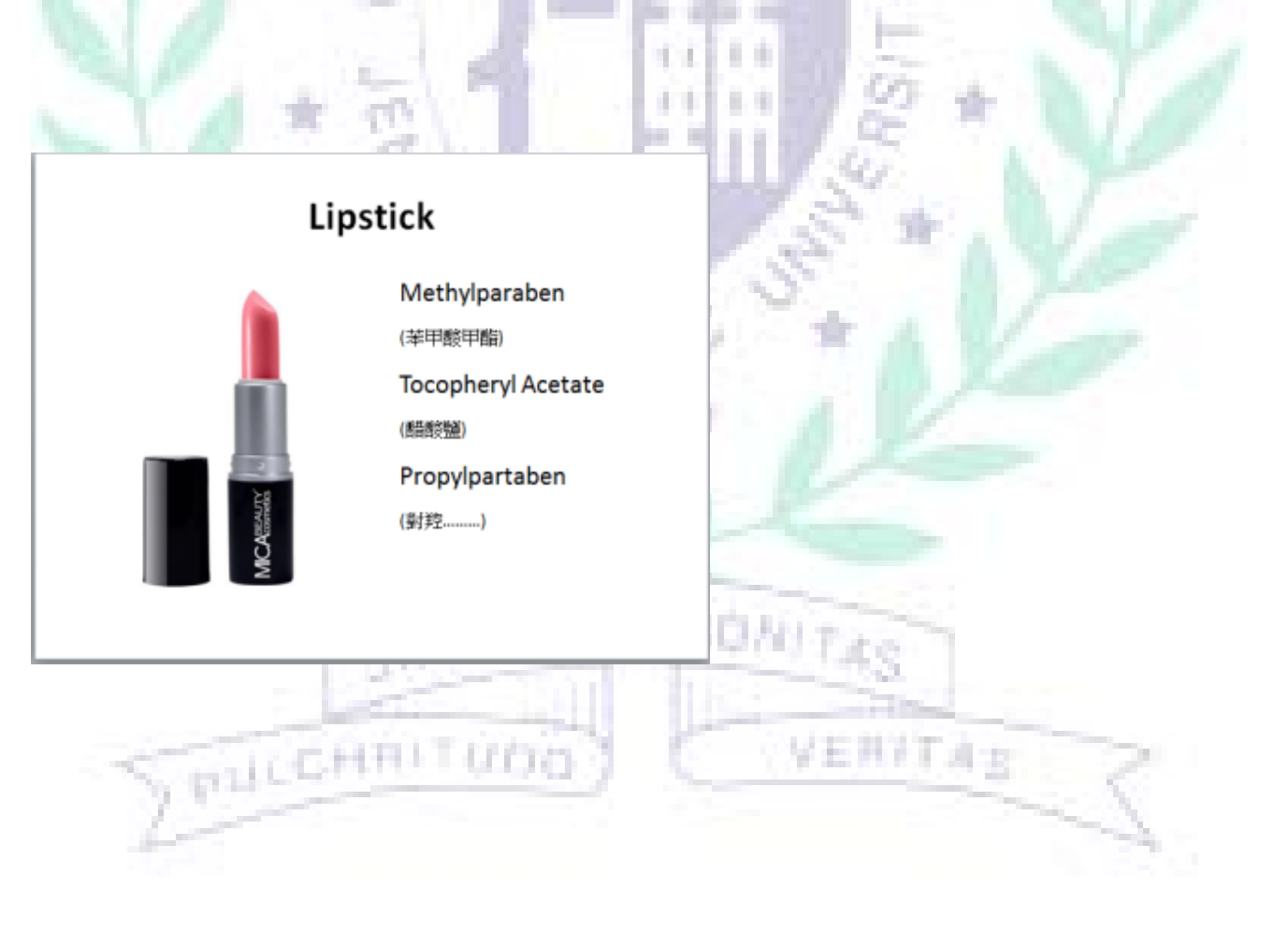

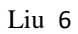

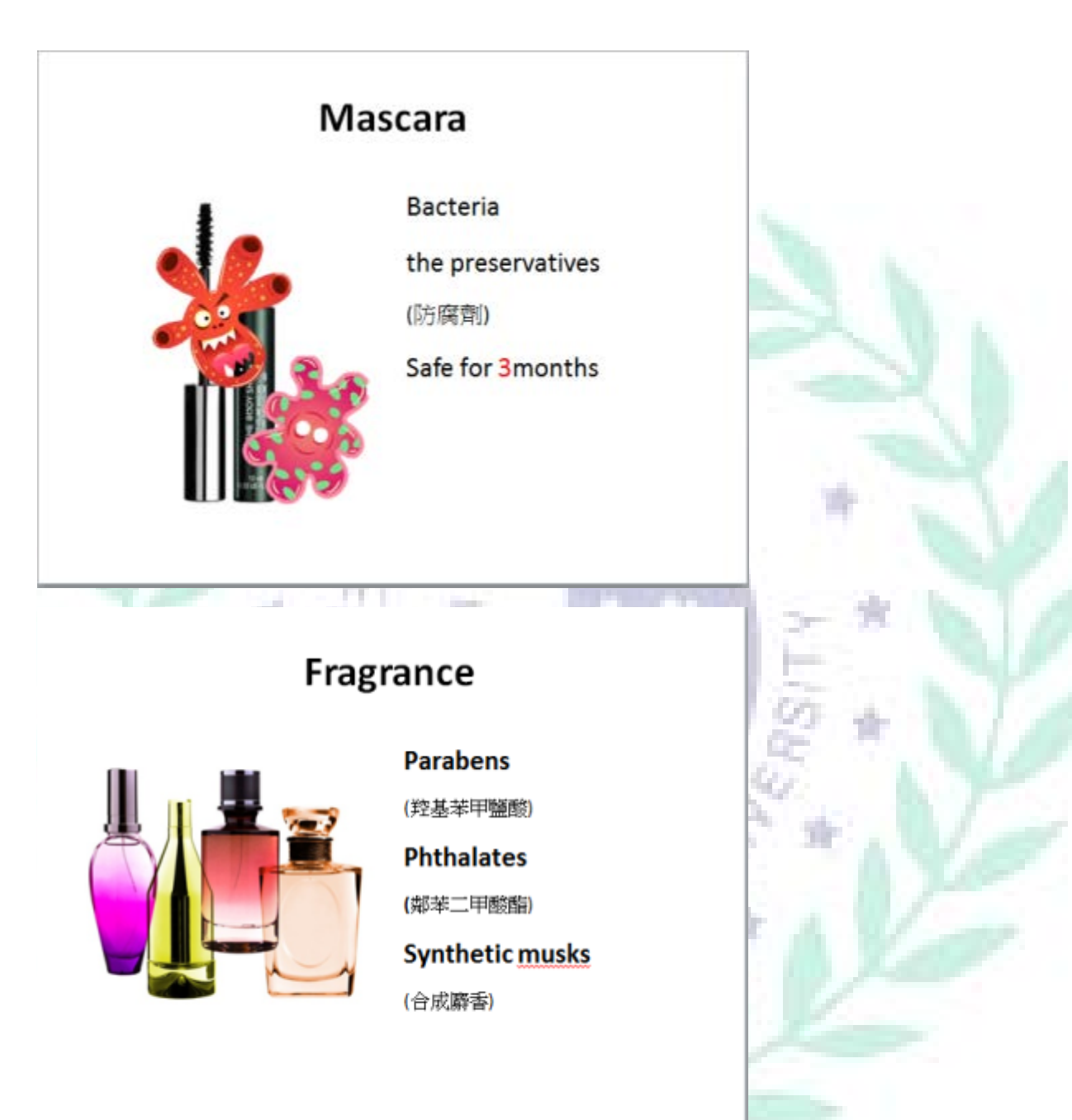

(p.11, 12, 13) I was talking about the poisonous chemicals contained in lipstick, mascara, and fragrance. I also explained what kinds of damages that these chemicals caused to human body.

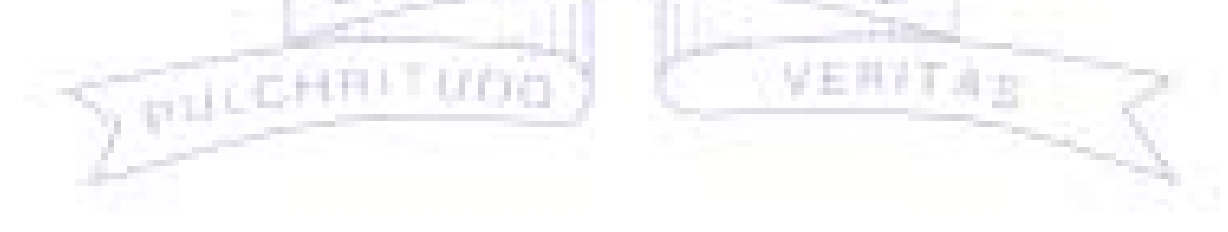

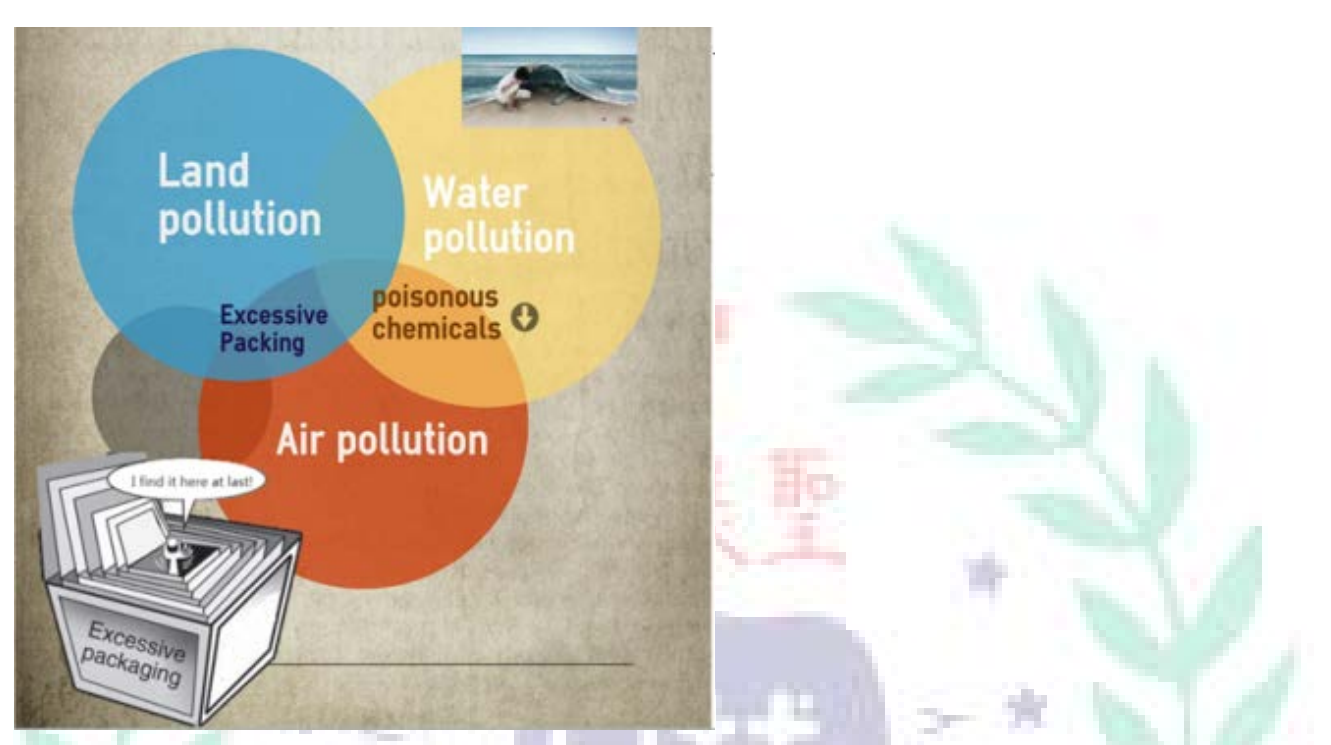

(p.14)This is the infographic that I designed by using Easel.ly. I used the infographic to introduce the environmental damages caused by beauty products.

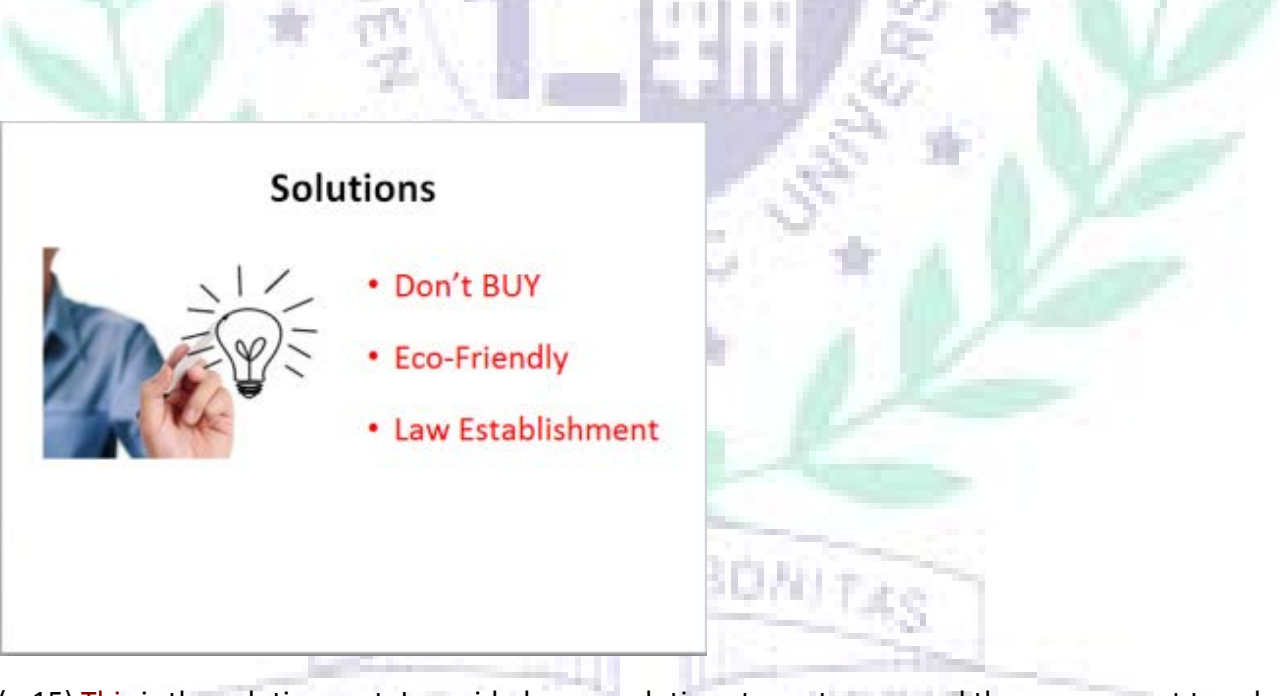

(p.15) This is the solution part. I provided some solutions to customers and the government to solve the problem.

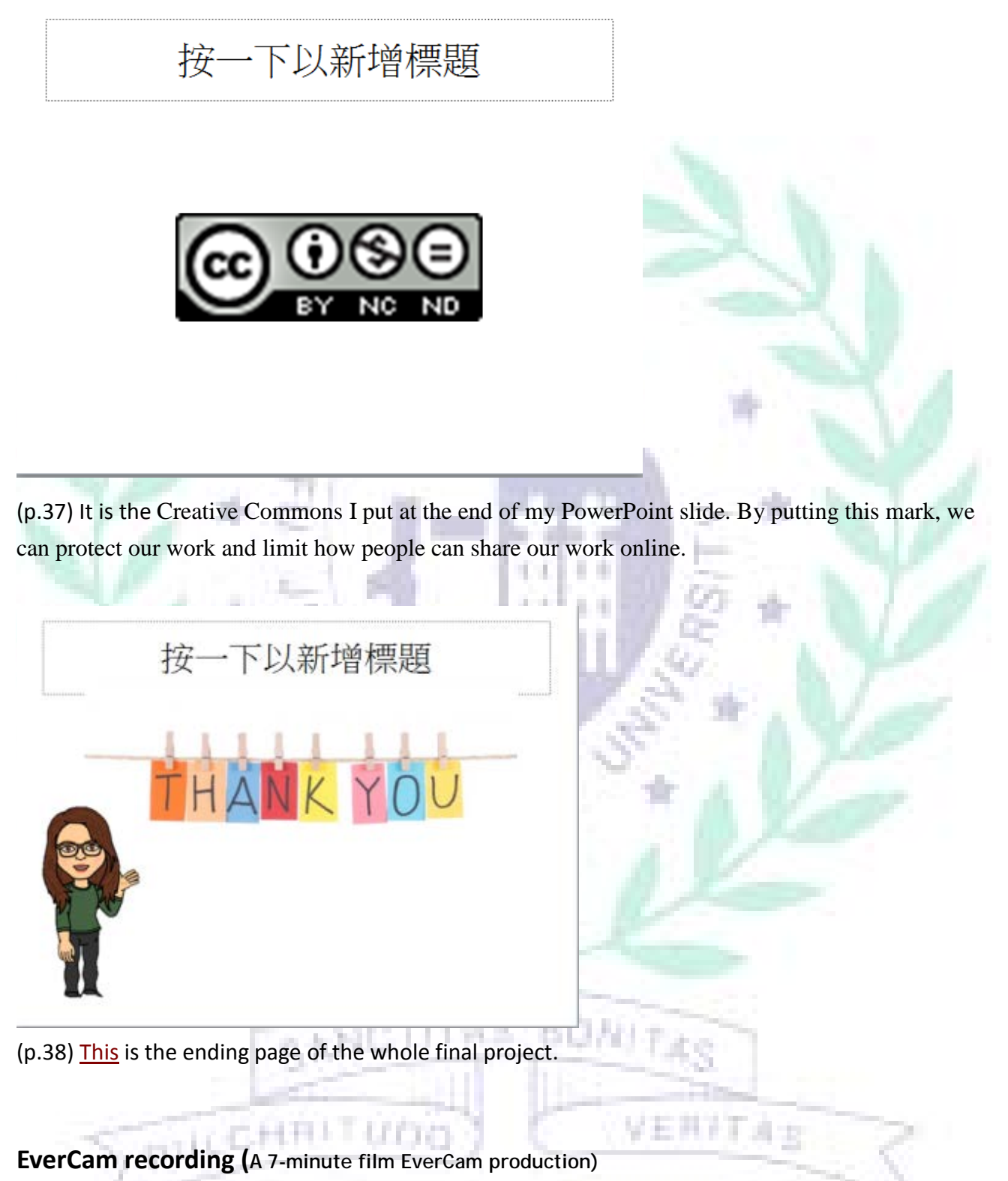

This is the film we recorded as the practice of presentation. By recording the project, we can also learn how to use Evercamp to make a video.

URL: <https://youtu.be/3ZEFD03MBII> (To see the video, please click this link here)

### **Work Distribution**

Our project is talking about pollution of daily products such as facial cleanser, shampoo, clothes, and makeup products. We want to tell our audience that what kinds of harmful ingredients and chemicals contained in these products and how these ingredients will damage our body and environment.

I am responsible for the Cosmetics damages part, which is the second part of the whole final project (original page 6- 15). I also put the ending page and Creative Commons that the whole group shared together (original page 37, 38). To see the completed PowerPoint slides, please see the attached file. During the process of preparing final progress, I am the time keeper, who make sure the influence and efficient of the discussion. As for the work distribution of making final project, our group simply divided the whole project into 5 parts and each team member picked one-related topic. I personally like this kind of work distribution which is very fair and I can organize my ideas more clearly.

After finishing this project, I had further understanding about the harmful chemicals or ingredients contained in daily products. Next time, when I buy the products, I will definitely read the list at the back of products. On the other hand, I also can learn how to apply lots of software which I learned in the course. For me, final project is definitely the best way to show my learning outcomes.

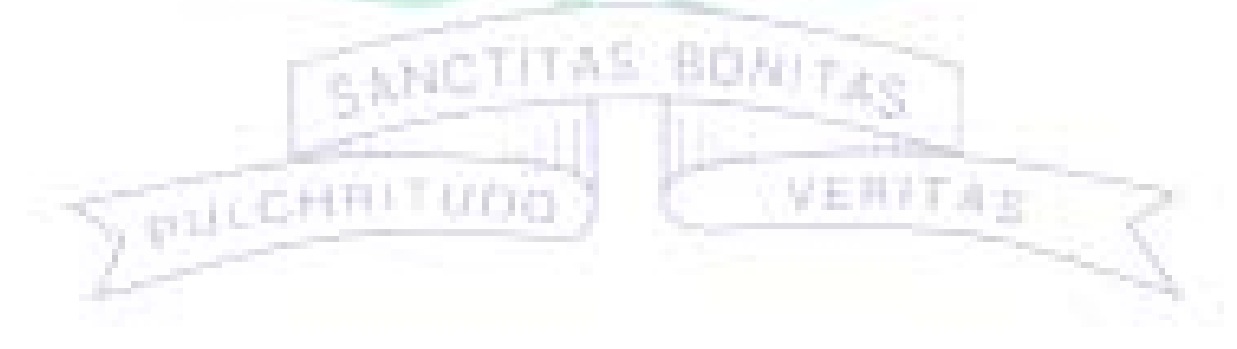

# **Semester reflection chart**

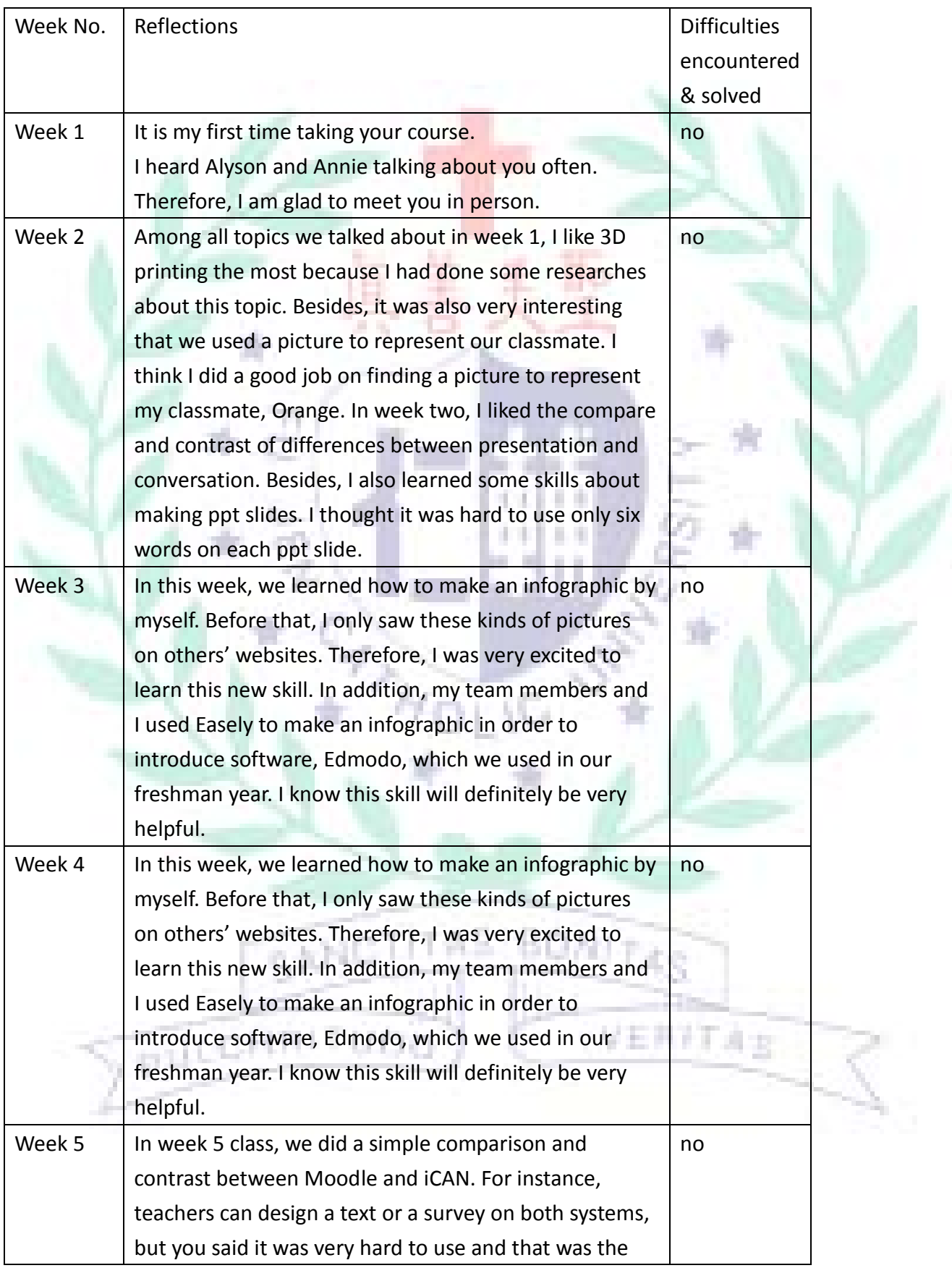

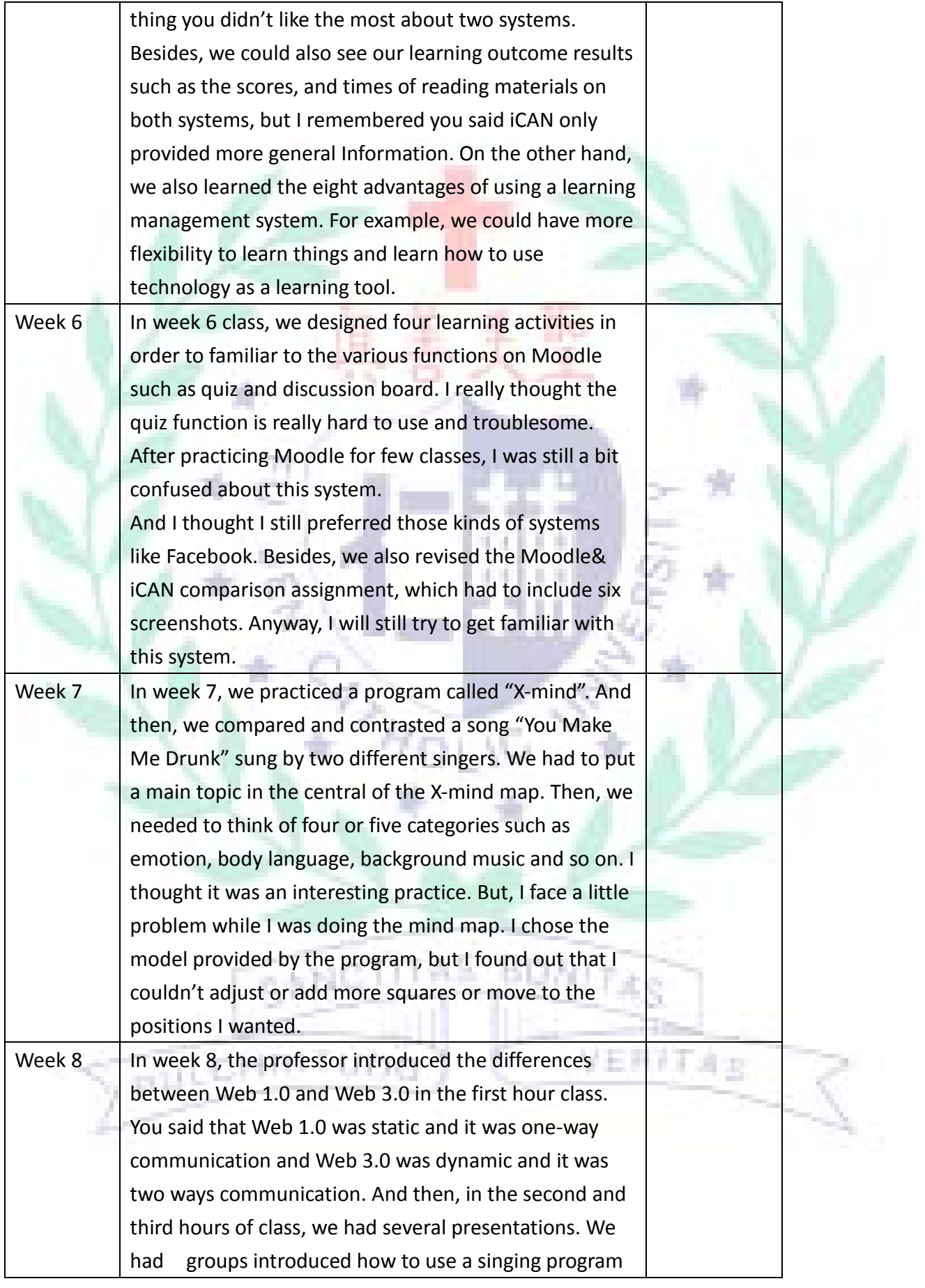

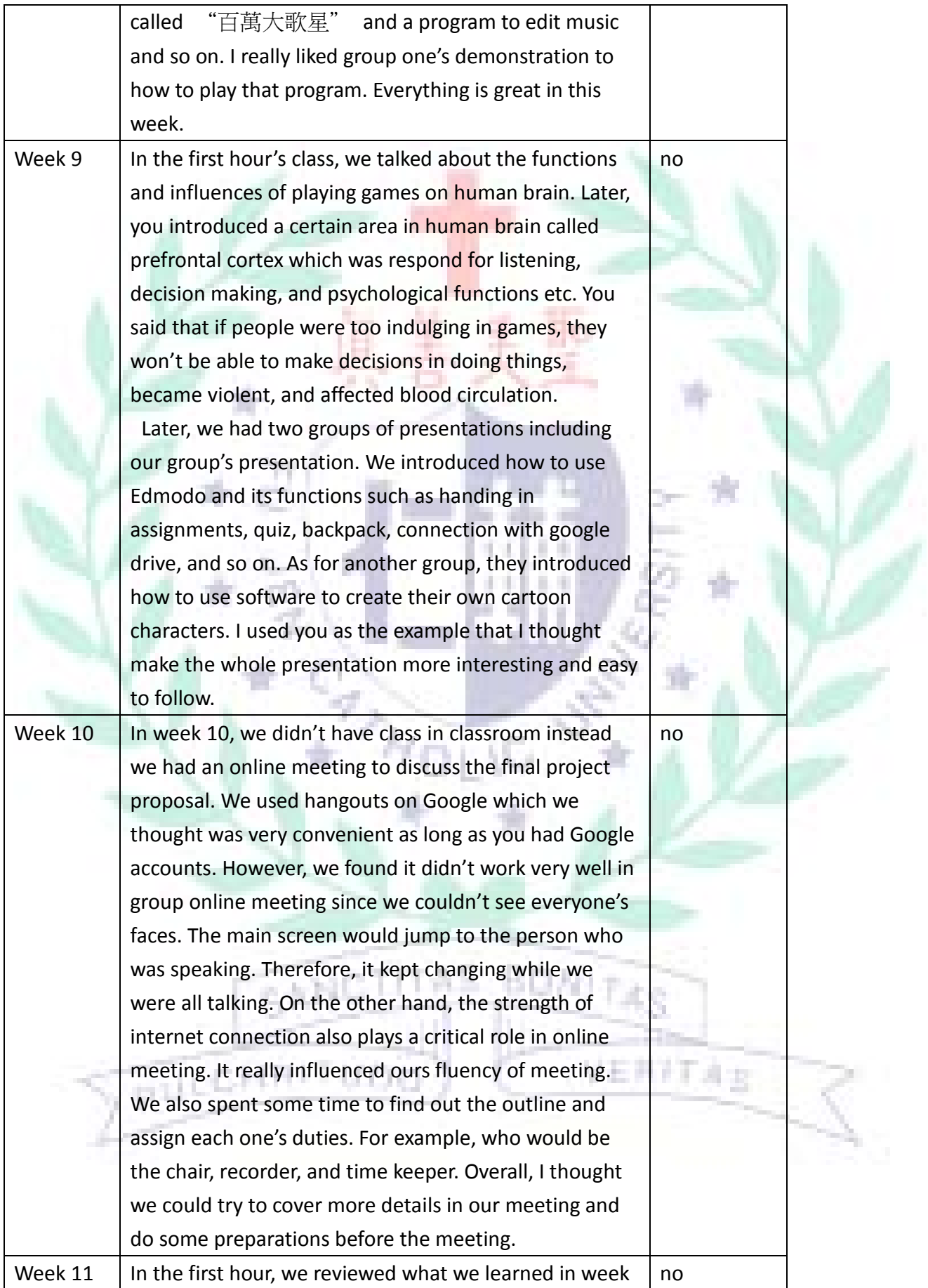

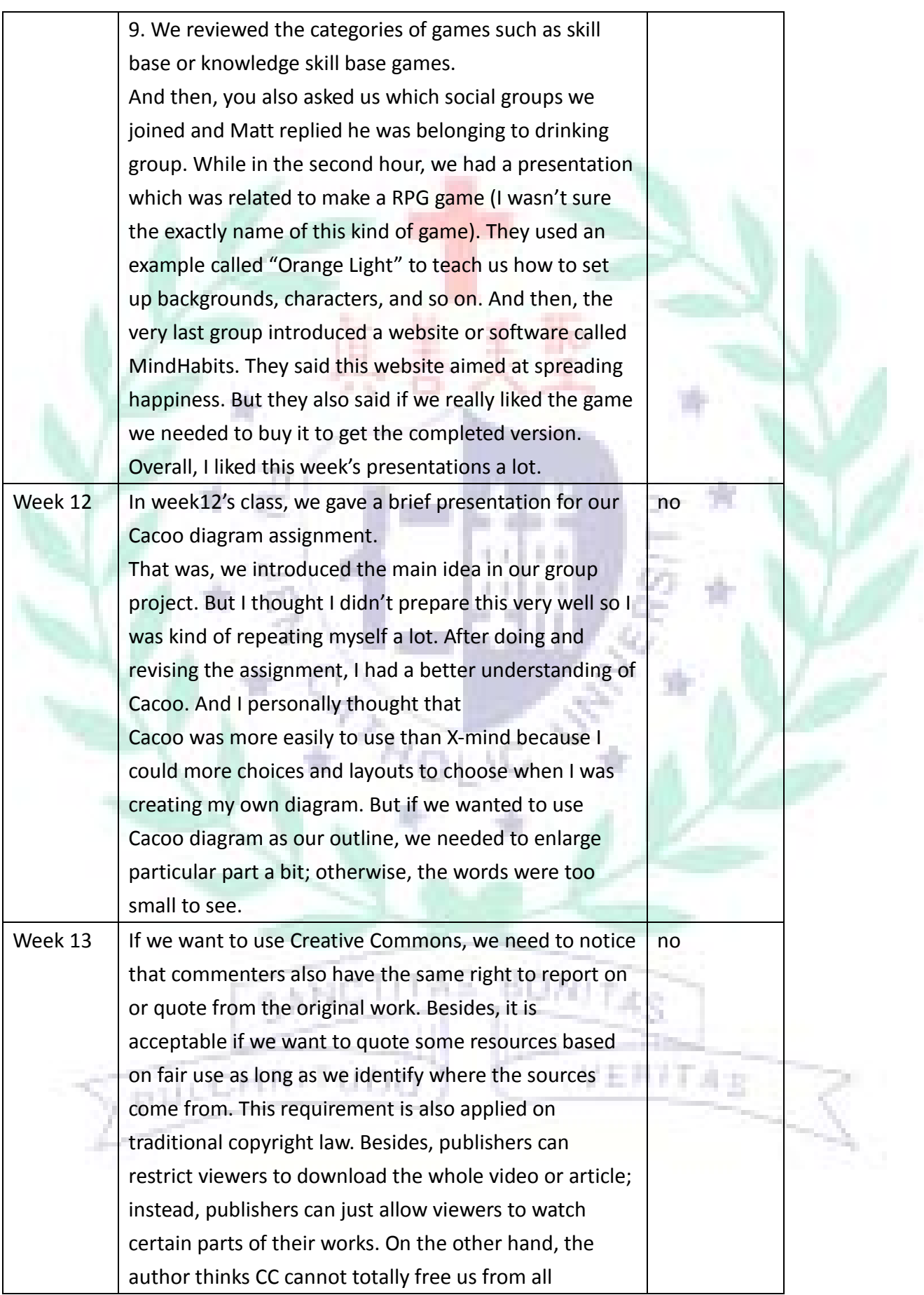

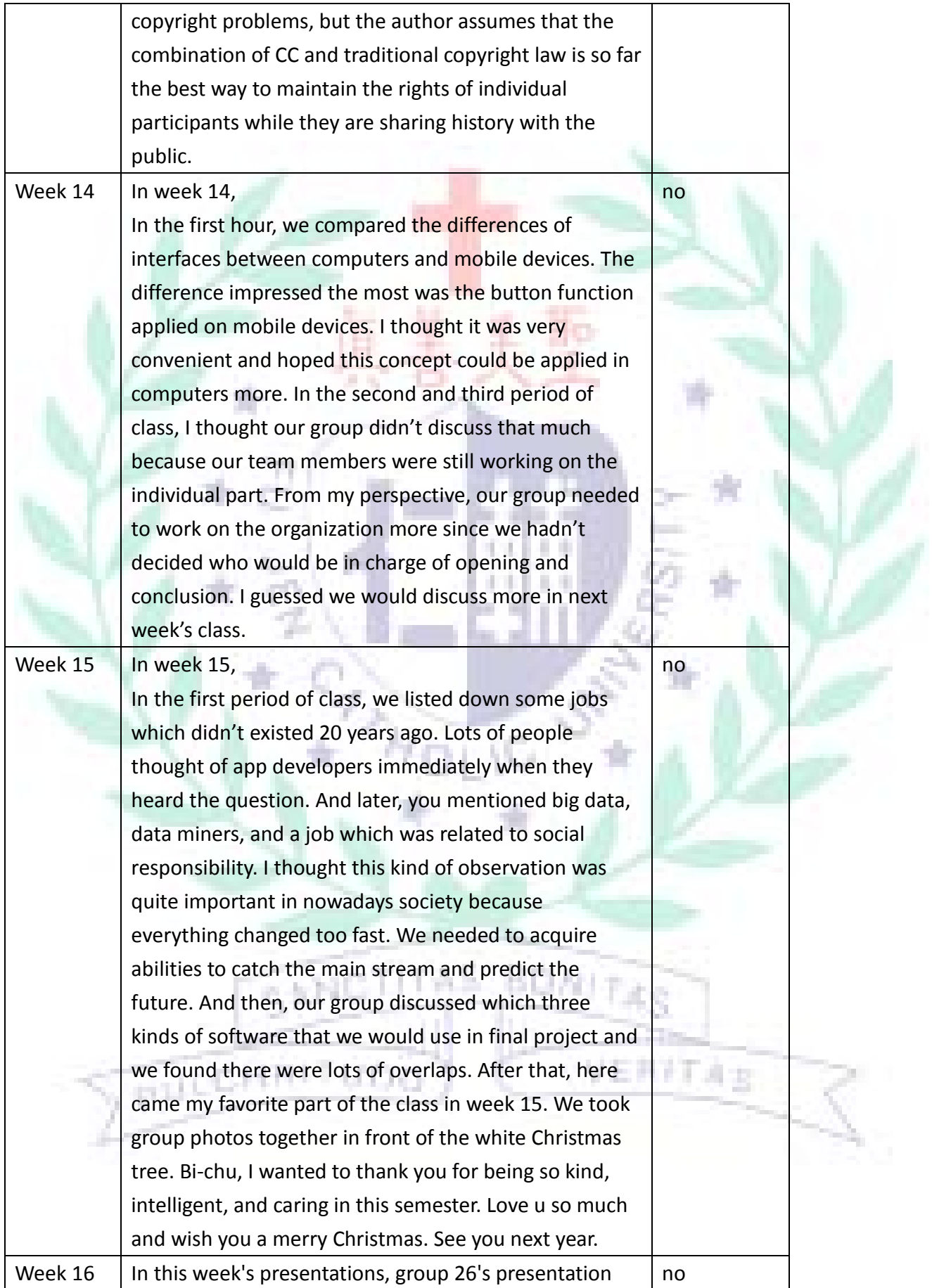

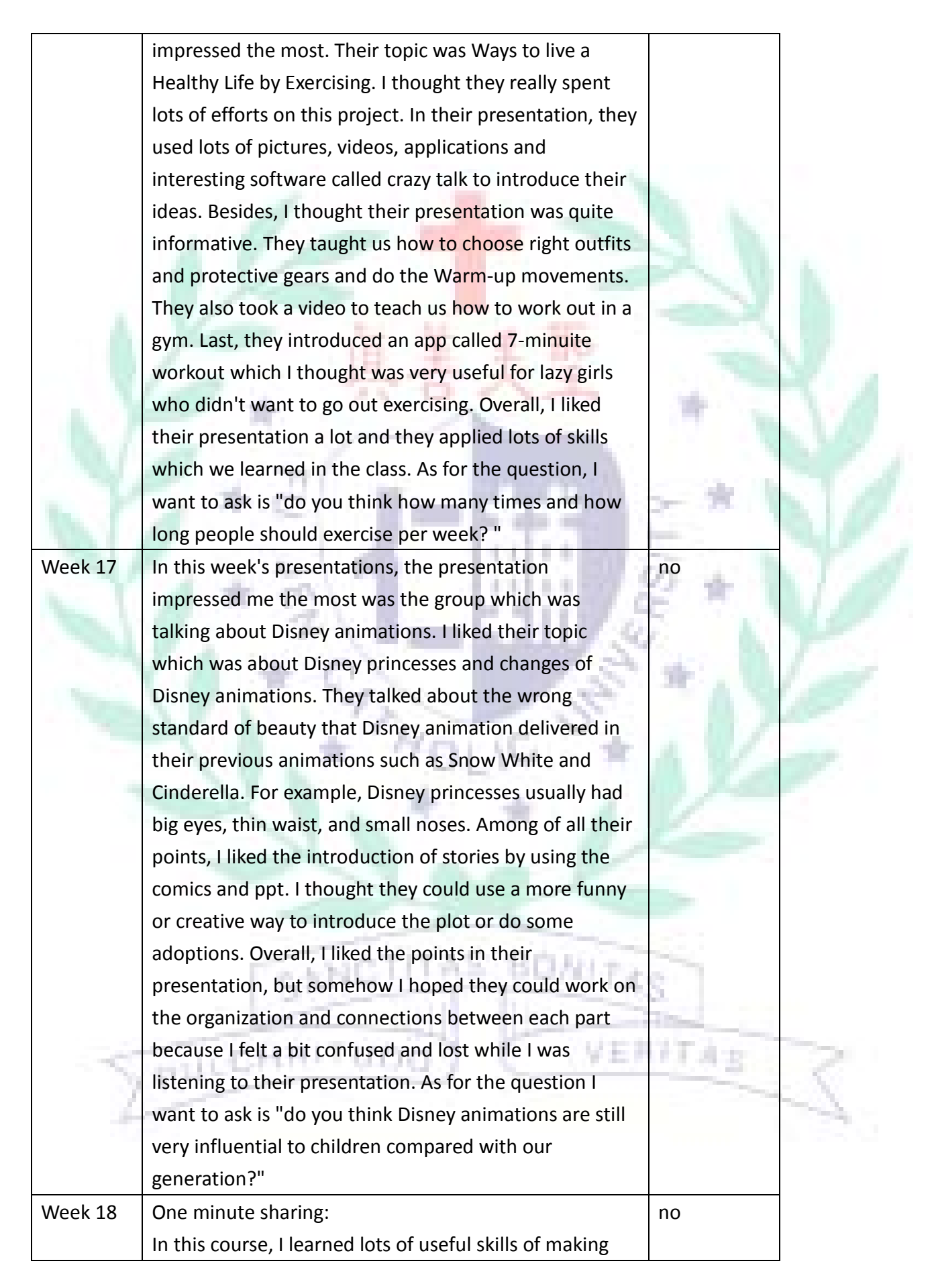

good presentations and I was more familiar to different kinds of software which I had never known before taking this course such as Cacoo, Easel.ly, and X-mind. I think this course is really useful for English department students because we have too many too many presentations in each semester. By using software we learned in the course, it can add more variety and creativity, and better visual aid in presentations. It can make our audience or professors in other courses very impressive. Personally, I really like Bi Chu's course and the way how she teaches us. Hope I can take her other courses in the future.

**SANCTITAS** 

**STATISHALTUDO** 

**BONITA** 

VERFTAB

# **Reference list**

Haiken, Melanie. "Dangerous Beauty: 5 Scariest Beauty Products." *Forbes*. Forbes Magazine, 12 Mar.

2012. Web. 12 Jan. 2016. <

http://www.forbes.com/sites/melaniehaiken/2012/03/12/dangerous-beauty-top-5-contaminated-be

auty-products/2/>

Dr. Mercola. "Is Your Perfume Poison?" *Mecorla.com*. Mecorla.com, 27 Nov. 2013. Web. 12 Jan. 2016. <http://articles.mercola.com/sites/articles/archive/2013/11/27/toxic-perfume-chemicals.aspx>.

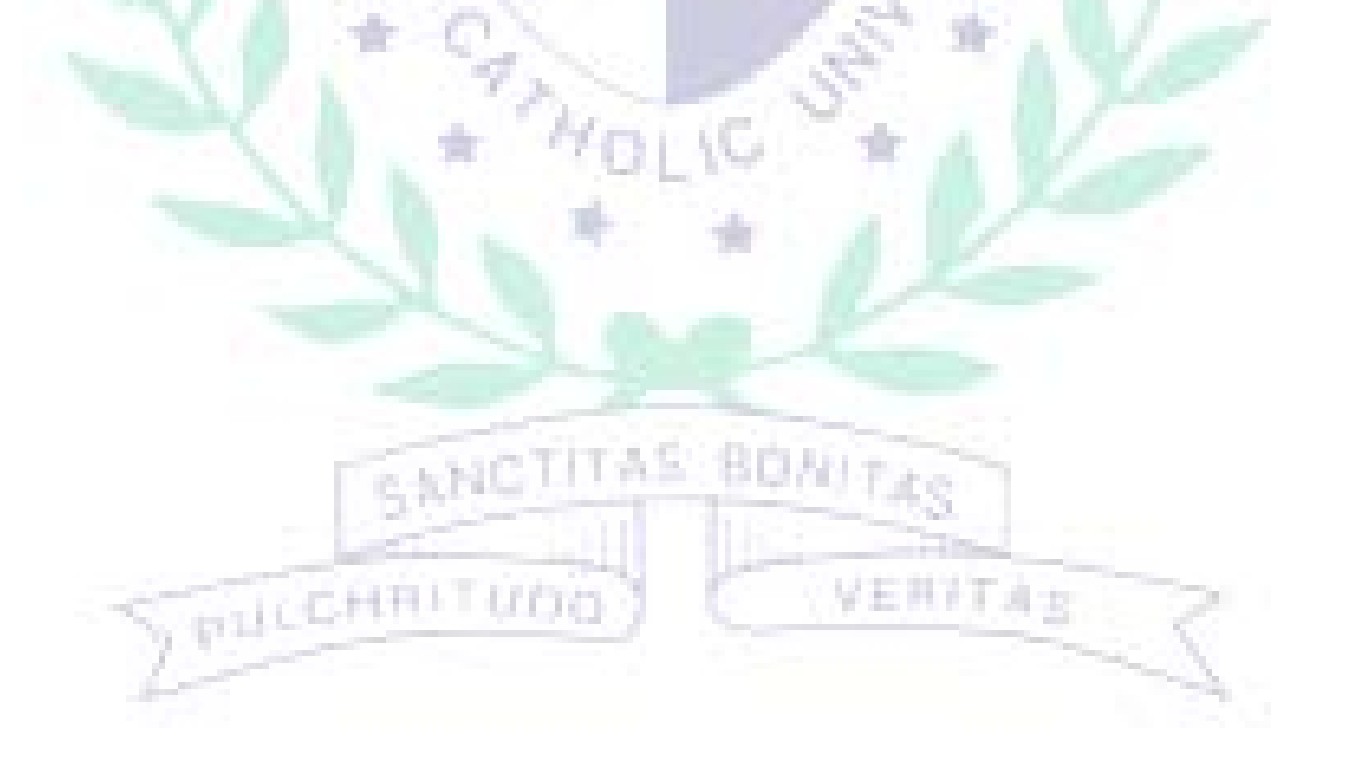